# tts

## tt office guides for Microsoft Office 2016 and Windows 10

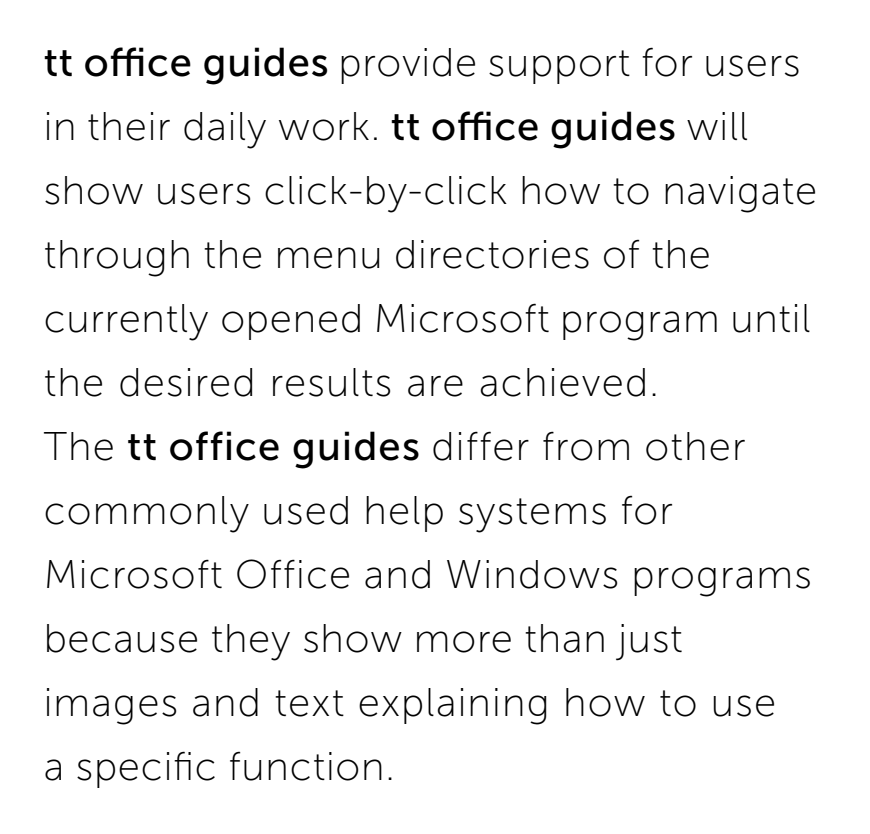

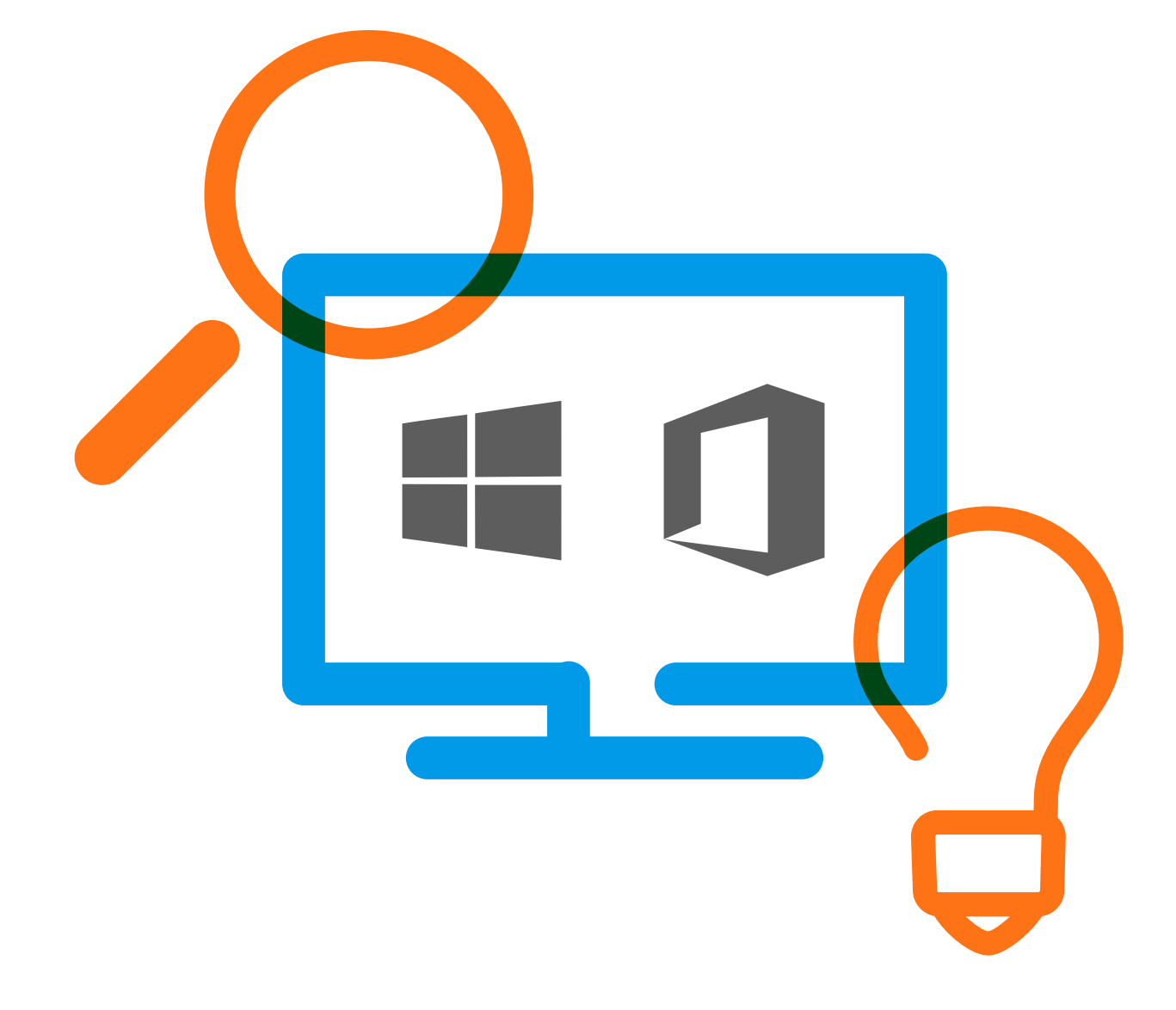

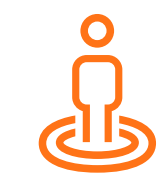

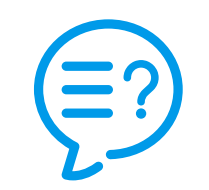

By selecting the Windows client QuickAccess, the user has 2 options to access tt office guides: By entering a keyword or by automatically detecting what the user is currently working on. This context-sensitive help is particularly useful if a user does not know the name of the function that they want to use for their specific need.

#### Languages

The tt office guides are available in the following languages:

- $\oslash$  English
- $\oslash$  German
- $\circledcirc$  French
- $\oslash$  Spanish
- $\oslash$  Dutch
- $\Diamond$  Additional languages available upon request

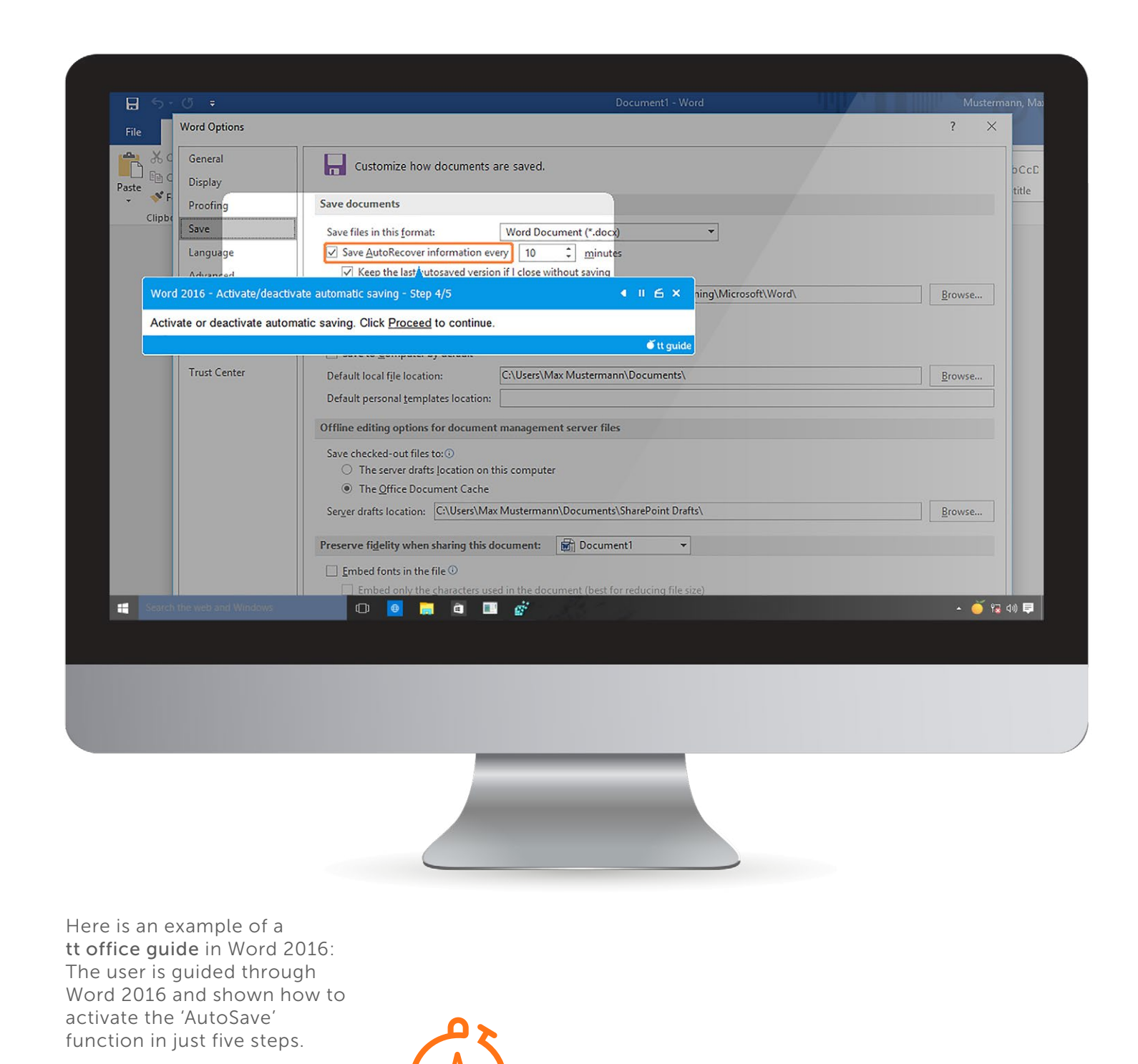

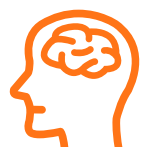

Users have around 1,000 tt office quides virtually at their fingertips, providing support for the following Office 2016, Office 365, and Windows 10 programs:

- Office 2016 (common functions)
- Word 2016
- Excel 2016
- PowerPoint 2016
- Outlook 2016
- Windows 10
- Internet Explorer 11
- Skype for Business
- Office Online (Word, Excel, PowerPoint, Outlook, OneDrive)

- Processor: Single-core 1.5 GHz (Dualcore 2.0 GHz or higher recommended)
- RAM: min. 2 GB
- Free disc space: ~15 MB
- Operating system: Windows Vista, Windows 7, Windows 8/8.1 or Windows 10
- Browser: Internet Explorer 9, 10, 11 or Edge
- Execution of a local application must be permitted. The user must have the authorization to set up an http-connection to the portal server.

### System requirements We're happy to help!

### tts

### Germany

Schneidmühlstraße 19 69115 Heidelberg T +49 6221 894 69-0 F +49 6221 894 69-79 E info@tt-s.com

### United Kingdom

16th Floor Portland House Bressenden Place Victoria, London, SW1E 5RS T +44 20 7869-8022

### North America

Chrysler Building 405 Lexington Ave, PMB 319 New York, NY 10174 T +1 646 825-3070

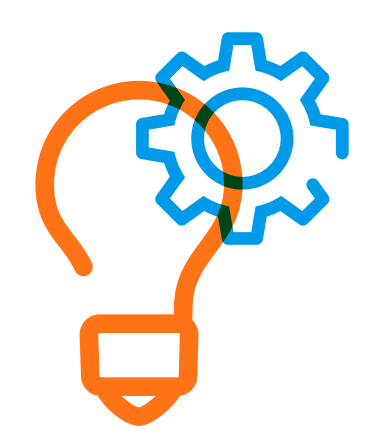